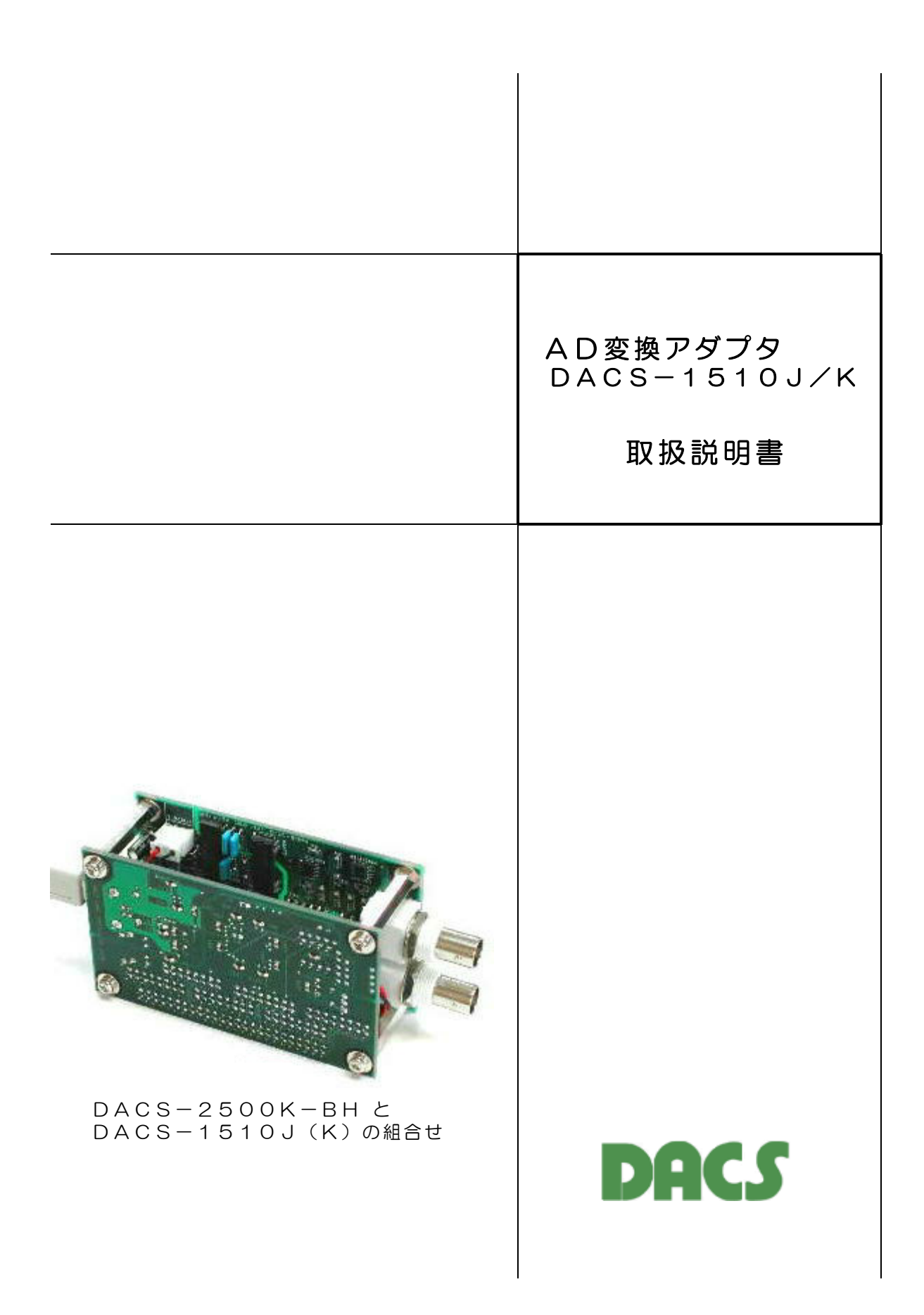

# 目 次

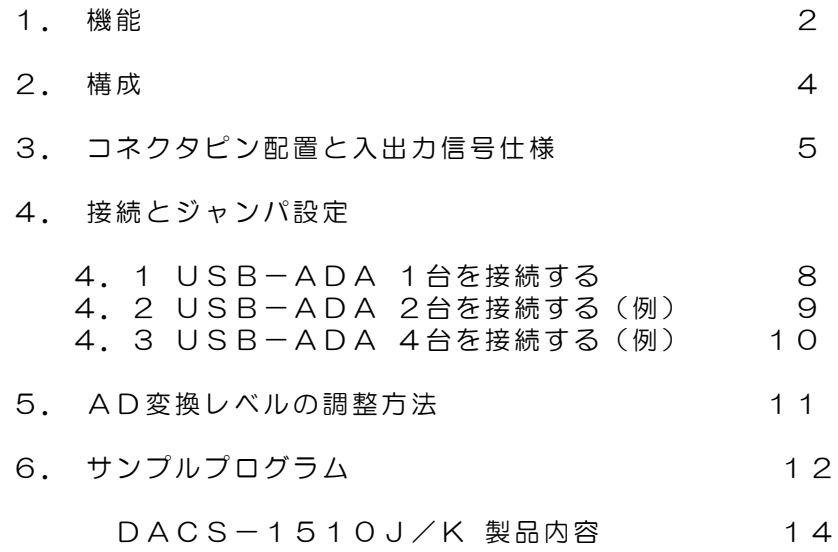

# 1.機能

USB接続AD変換アダプタ DACS-1510J/K(以下、USB-ADA)は、 パソコンのUSBポートに接続して、パソコンから送信するコマンドにより、アナログ電圧 信号をAD変換して読取るためのボードです。

(注)このボードは、DACS-2500K-BHのアダプタボードとなっており、 パソコンのUSBに接続して使用するためには、DACS-2500K-BH が必要です。

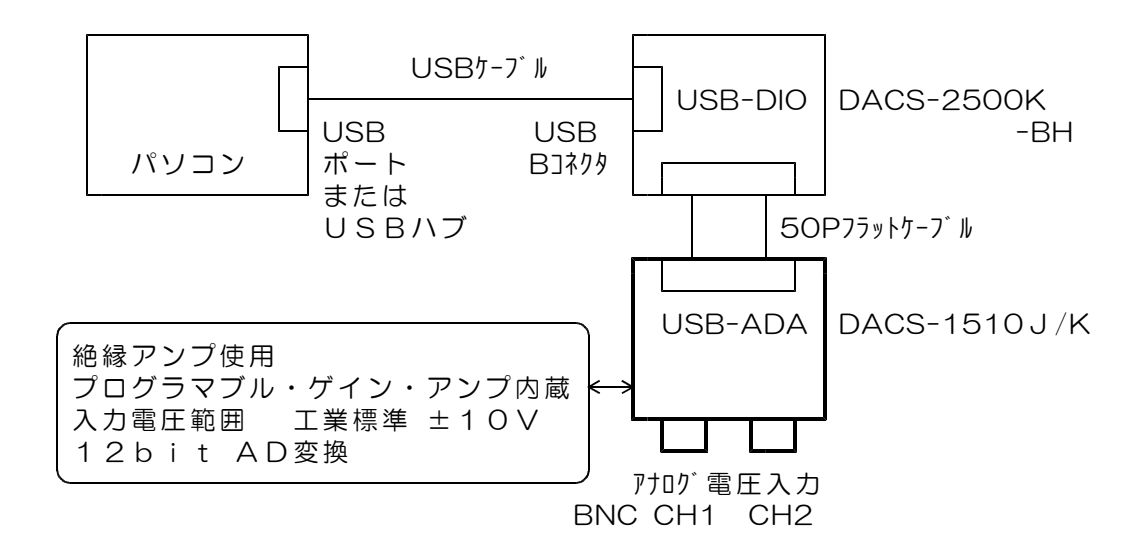

特徴

- (1) USBインターフェイスとアナログ入力回路とは電気的に絶縁しています。 従って、パソコンとは絶縁した状態で、アナログ信号の計測ができます。 (アナログ入力ch1とch2の0Vは共通です。)
- (2)内蔵のアナログスイッチにより、2chの入力を切換えて計測できます。
- (3)プログラマブルゲインアンプ回路内蔵。 1倍 10倍 100倍 の3種類。
- (4)入力電圧範囲 工業標準 ±10V (アンプゲイン 1倍のとき)

主な機能

| $\mathbf 1$    | パソコンとの接続 | USBインターフェイス<br>高速拡張COMポートまたは専用USB機器として動作。<br>パソコンとの接続には DACS-2500K-BH が<br>必要。<br>DACS-2500K-BH 1台に、最大4台までの<br>USB-ADAを接続することが可能。                                                                                                    |
|----------------|----------|----------------------------------------------------------------------------------------------------|
| 2              | アナログ入力   | 2 c h 電圧入力<br>電圧範囲 ±10V (アンプゲイン1のとき)<br>USBインターフェイスとは絶縁アンプにより絶縁<br>(注) アナログ入力2 c h の O Vは共通となっています。<br>入力抵抗 1MΩ<br>入力回路の詳細は3項を参照ください。                                                                                                    |
| 3              | アンプゲイン   | プログラマブル・ゲイン・アンプ内蔵<br>パソコンからのコマンドにより切換<br>1倍 10倍 100倍 の3種類                                                                                                    |
| $\overline{4}$ | AD変換     | 変換長 12bit<br>変換時間 1 O $\mu$ s<br>アンプゲイン1倍 -10V (000 (H)) ~+10V (FFF (H))<br>アンプゲイン10倍 -1V (OOO(H)) ~ +1V (FFF(H))<br>アンプゲイン100倍 -0.1V (000(H)) ~+0.1V (FFF(H))<br>変換精度 全アンプゲイン、全レンジで<br>$DC \pm 2LSB$ (25°C)<br>または ±0. 5mVのうち大きい値<br>直線性誤差 DC±1LSB (25℃) |
| 5              | 動作速度(目安) | 仮想COMドライバ使用時<br>50Hz<br>最大繰返し周波数<br>ダイレクトドライバ使用時<br>最大繰返し周波数<br>$1$ KHz<br>連続サンプリング最大周波数<br>10KHz<br>(注)詳細は、DACS-2500K取扱説明書<br>6 項の解説を参照ください。                                                                                                    |
| 6              | 電源       | $+5V$ ( $\pm$ 1 0%)<br>最大150mA                                                                                                    |
|                |          | パソコンからUSBケーブル経由にて供給する場合は、<br>DACS-2500K-BH の電源出力コネクタに接続し<br>ます。この場合、基板用の別電源は不要ですが、接続可能な<br>のは2台までです。                                                                                                    |
|                |          | DACS-2500Kに2台以上のUSB-ADAを接続す<br>る場合は、別途に+5V電源が必要となります。                                                                                                    |
| $\tau$         | 絶縁抵抗     | USB OVコモン ←→ アナログ入力OV間<br>200MΩ以上 (DC250V 25℃ 製品出荷時)                                                                                                    |
| 8              | 動作周囲温度   | $0 \sim 50^{\circ}$ C                                                                                                    |

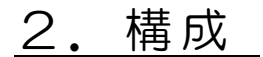

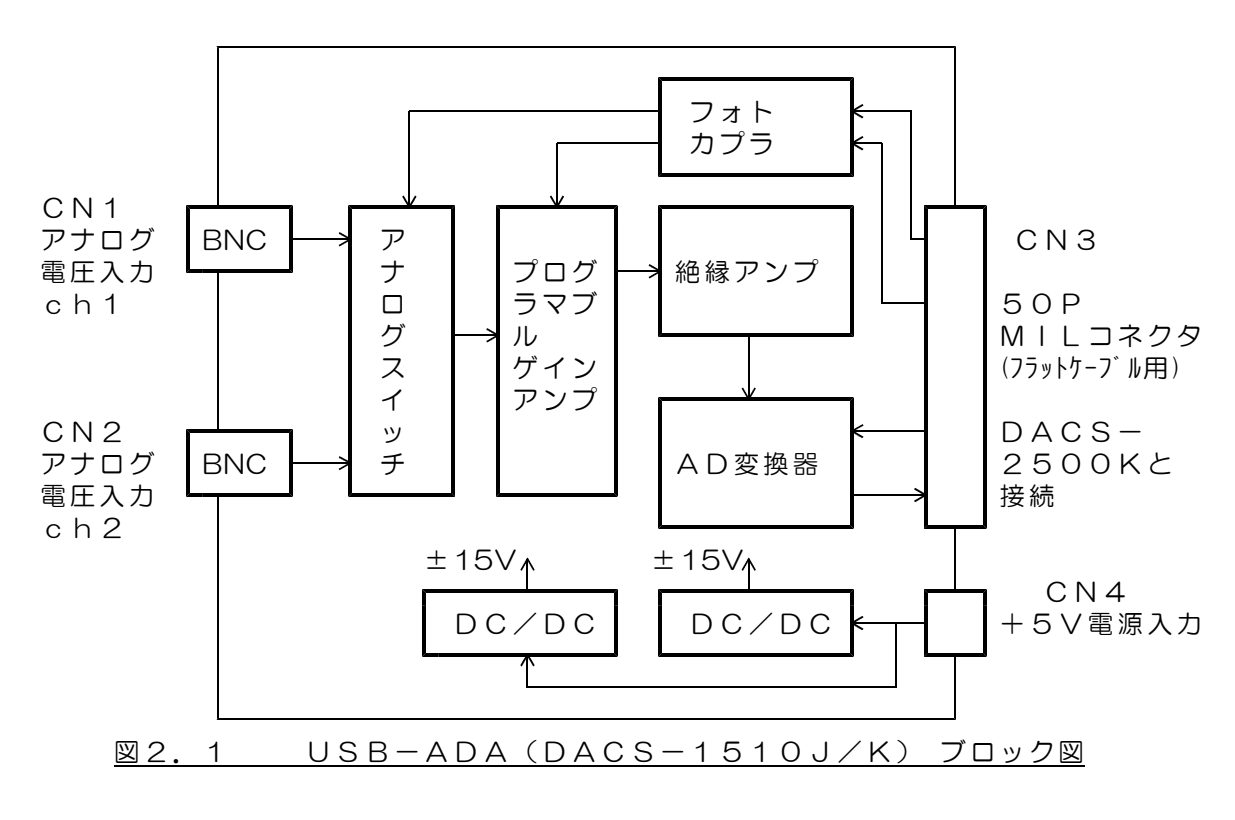

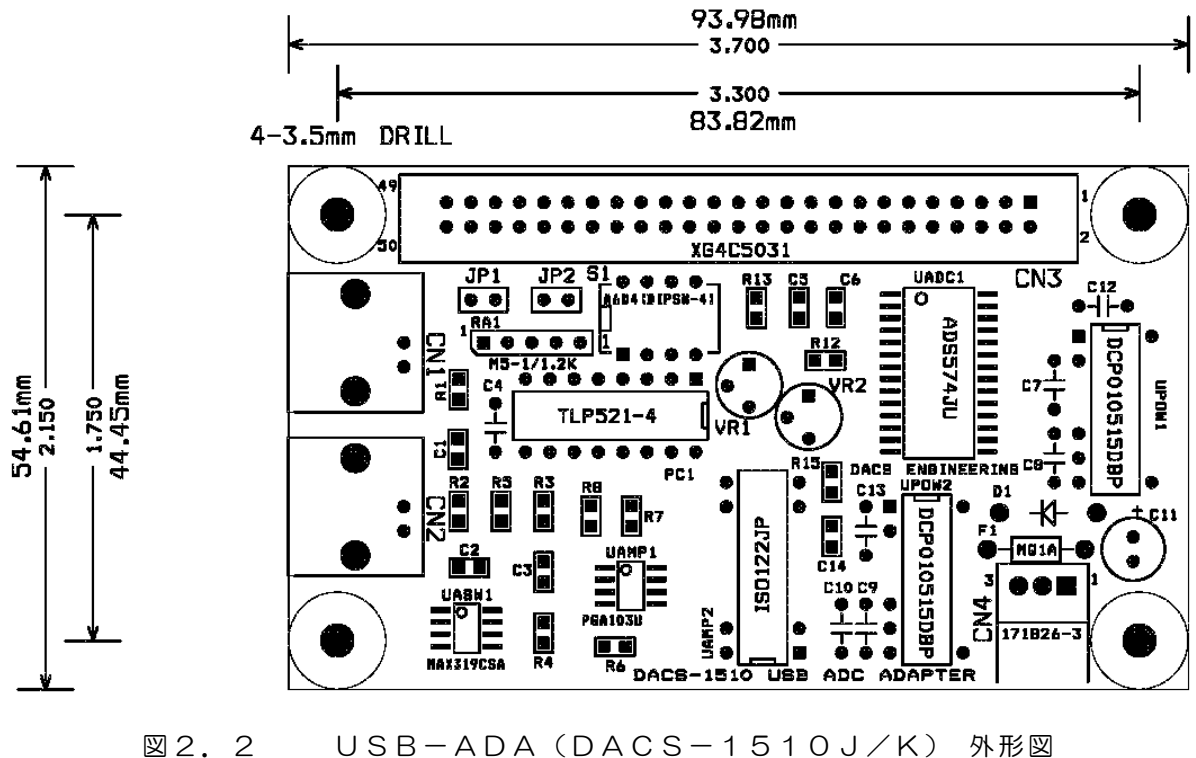

# 3.コネクタピン配置と入出力信号仕様

CN1 アナログ電圧ch1入力コネクタ (BNC)

CN2 アナログ電圧ch2入力コネクタ (BNC)

アナログ電圧入力回路

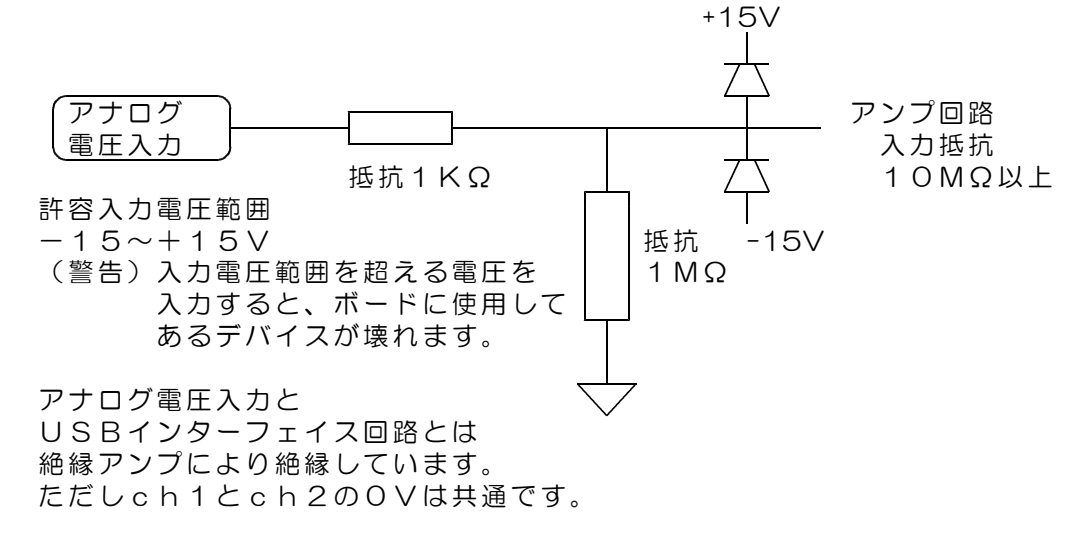

アナログ電圧入力端子のDC入力に対してAD変換レベルを調整しています。

CN3 デジタル入出力コネクタ

(50Pフラットケーブル用 DACS-2500K との接続に使用)

基板側 型式 オムロン XG4C5031

ケーブル側 型式 オムロン XG4M5030 (注)DACS-2500K-BHと接続するケーブルは標準添付となっています。 標準添付品は 長さ5cm DACS-1510J/K 1台接続用。 標準添付仕様以外のケーブルを必要とされる場合は、別途ご用命ください。

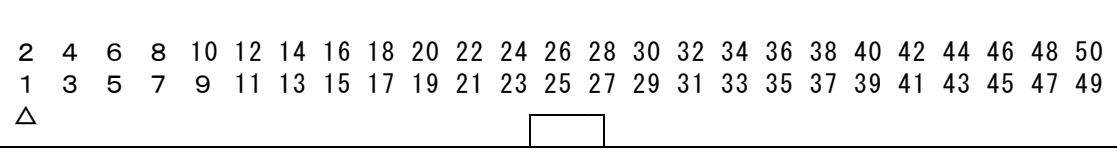

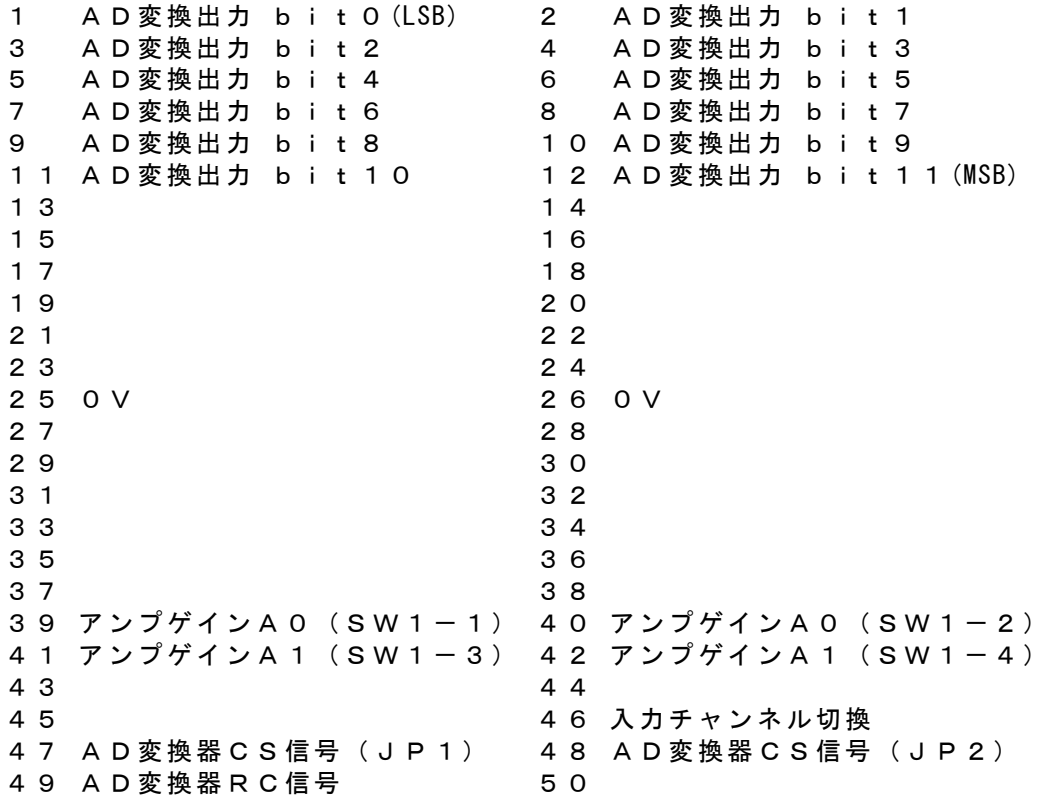

(1)AD変換器RC信号

High → Low の変化にてAD変換開始 lowパルス幅は 最小50ns 変換開始から、最大25μsにて変換が終了。 AD変換完了後、RC信号がHighの状態にてAD変換データ出力が有効となり、 データ読み取りが可能となります。 DACS-2500K-BHは、ホストからSコマンドを受信したとき、 パルス幅500nsのRC信号を、自動的に USB-ADA (DACS-1510J/K)に送るようになっています。

(2)AD変換器CS信号

AD変換器CS信号(JP1)およびAD変換器CS信号(JP2)は通常は、 いずれも 0(low)を指定するようにします。

3台以上のUSB-ADAボードを、1台のDACS-2500Kに接続すると きは、AD変換データ出力信号ラインを、複数のUSB-ADAがドライブする ことになりますので、JP1またはJP2をセットして、このCS信号により、 AD変換器の動作を制御します。 CS信号は、lowにて有効 Highにて無効となります。 無効のときは、AD変換 出力はHighインーダンス状態となります。 AD変換器CS信号(JP1)はジャンパJP1をセット(短絡)したときに使 用可能となり、AD変換器CS信号(JP2)はジャンパJP2をセット(短 絡)したときに使用可能となります。

#### 出荷時点では出荷時の組合せに従って、設定済みになっています。

1台または2枚を使用の場合は、ジャンパJP1を短絡しています。

(3)入力チャンネル切換

Highにて ch1入力 Lowにて ch2入力 切換信号変化から、入力切換完了までの時間 最大 20 μs 切換信号変化から、アンプ回路が安定するまでの時間 最大 100 μs (fullスイング時、AD変換LSB以下に安定する時間)

(4)アンプゲイン

通常は SW1-1 ON SW1-3 ON SW1-2 OFF SW1-4 OFF として使用。 このとき アンプゲインA0(SW1-1)と アンプゲインA1(SW1-3) にてアンプゲインをコントロールします。

DACS-2500Kに、2台目のUSB-ADAを接続するときは、 SW1-1 OFF SW1-3 OFF SW1-2 ON SW1-4 ON として使用。 このとき アンプゲインA0(SW1-2)と アンプゲインA1(SW1-4) にてアンプゲインをコントロールします。

#### SW1-1~4 は、出荷時の組合せにより、ジャンパ線にて固定接続に設定して います。

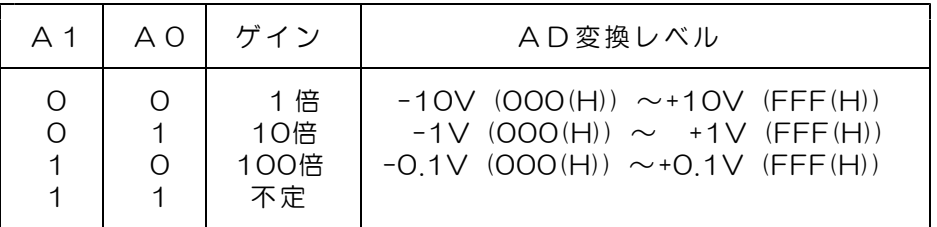

アンプゲイン信号変化から、アンプ回路が安定するまでの時間 最大  $500 \mu s$ 

### CN4 電源入力

- (注)DACS-2500Kと接続するケーブルを標準添付しています。 標準添付品 ーーー 長さ10cm DACS-1510J/K 1台接続用。 標準添付仕様以外のケーブルを必要とされる場合は、別途ご用命ください。
- 1 +5V(±10%)電源入力 消費電流 最大150mA
- 2 接続なし
- 3 0V

# 4.接続とジャンパ設定

4.1 USB-ADA 1台 を接続する

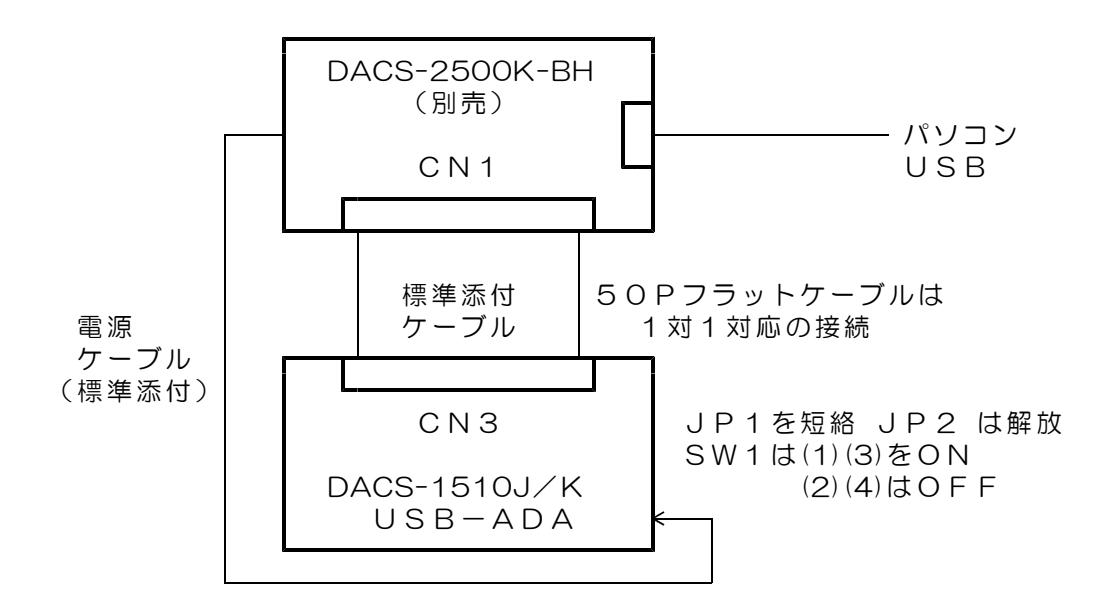

制御信号の出力方法

アンプゲインA0(SW1-1)--デジタル出力 bit12  $P$ ンプゲインA1 (SW1-3)--デジタル出力 bit14 にてアンプゲインを決定します。

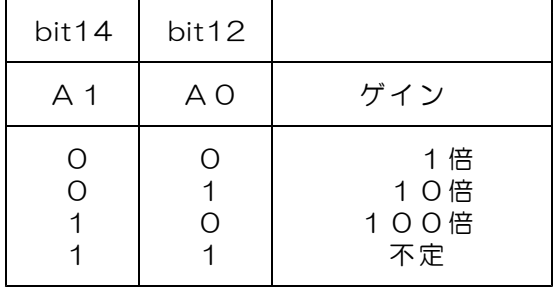

入力チャンネル切換(デジタル出力 bit19)にて入力チャンネルを切換えます。 Highにて ch1入力 Lowにて ch2入力 CS信号 (bit21,20)は常時 O (LOW) としておきます。

RC信号(デジタル出力 bit22)は、DACS-2500KのSコマンドに より、DACS-2500K-BH が自動的に必要なパルスを出力します。

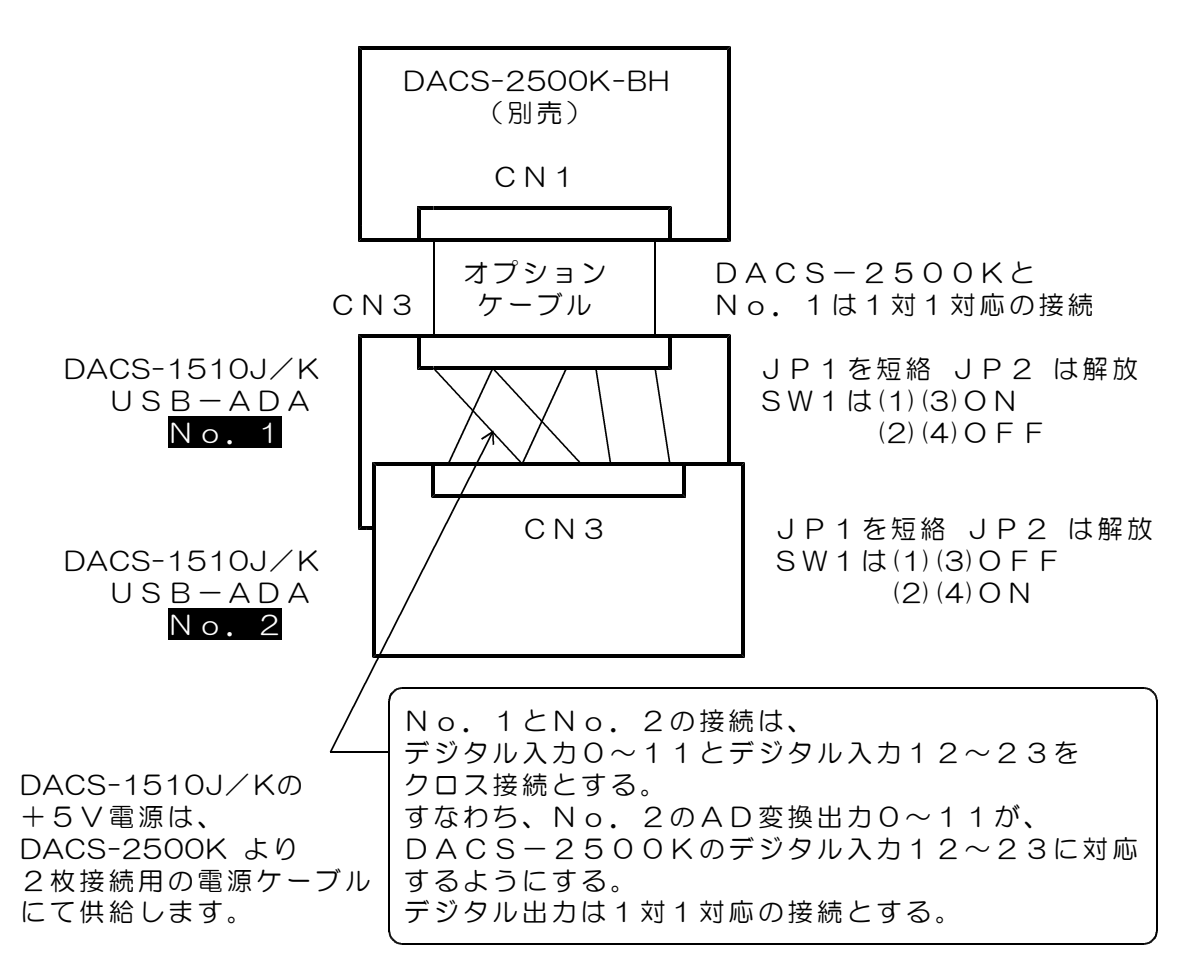

#### 制御信号の出力方法

bit14 bit12

No.1基板 アンプゲイン No.2基板 アンプゲイン

A1 A0 ゲイン A1 A0 ゲイン

1 | 0 | 100倍

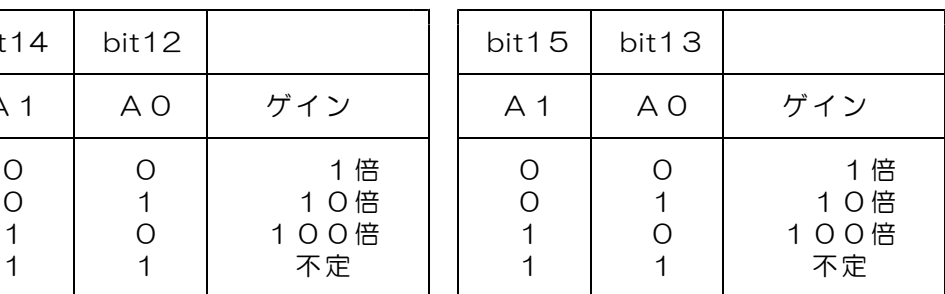

入力チャンネル切換(デジタル出力 bit19)にて、各基板の入力チャンネルを 切換えます。

Highにて ch1入力 Lowにて ch2入力 CS信号(bit21,20)は常時 O (LOW)としておきます。 RC信号(デジタル出力 bit22)は、DACS-2500KのSコマンドに より、DACS-2500K-BH が自動的に必要なパルスを出力します。 この接続方法では、No. 1基板とNo. 2基板の同時サンプリングが可能です。

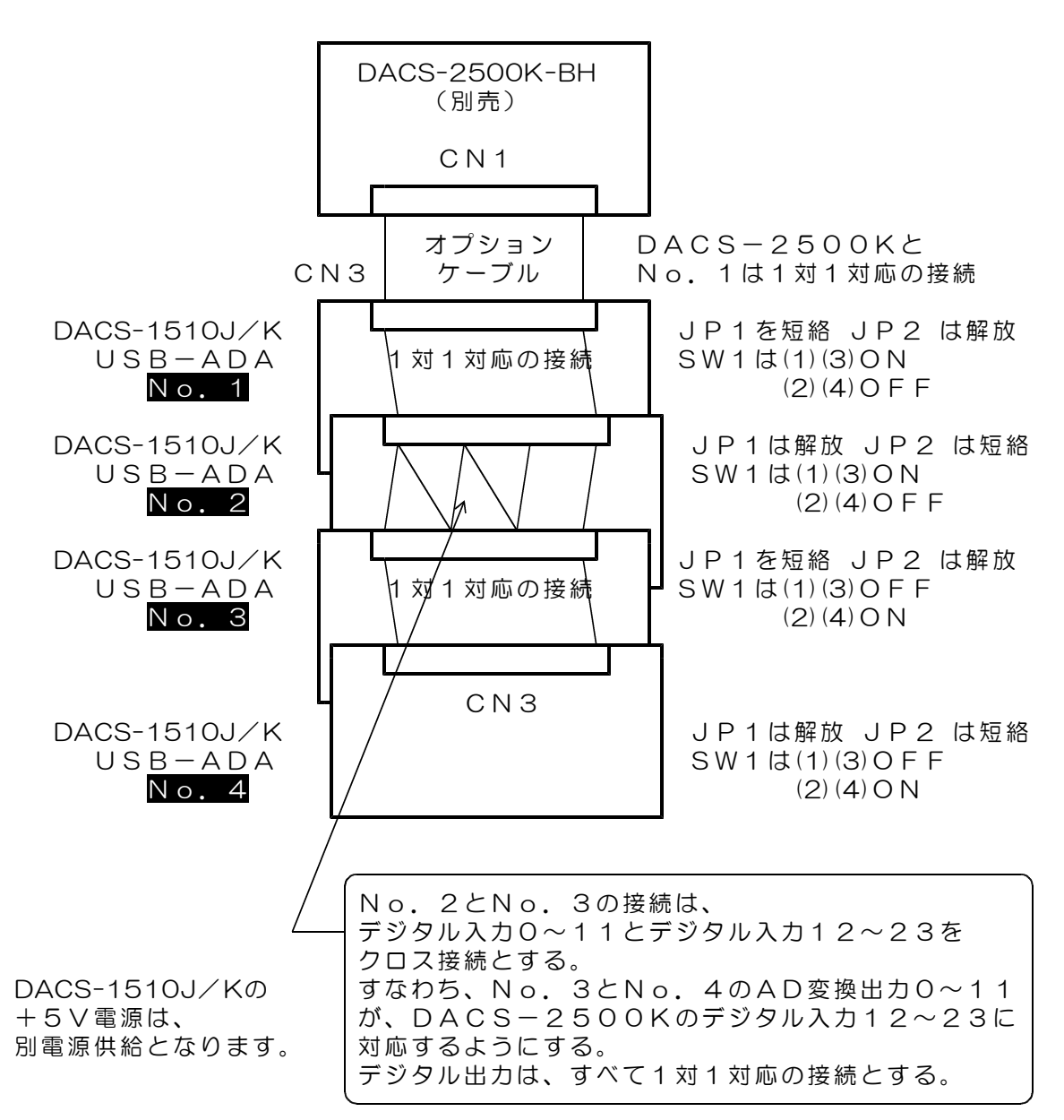

#### 制御信号の出力方法

| bit14 | bit12          |                         | bit15 | bit13          |                 |
|-------|----------------|-------------------------|-------|----------------|-----------------|
| A 1   | A <sub>O</sub> | ゲイン                     | A 1   | A <sub>O</sub> | ゲイン             |
|       |                | 1倍<br>10倍<br>100倍<br>不定 |       |                | 10<br>100<br>不定 |

No.1 No.2 基板 アンプゲイン No.3 No.4基板 アンプゲイン

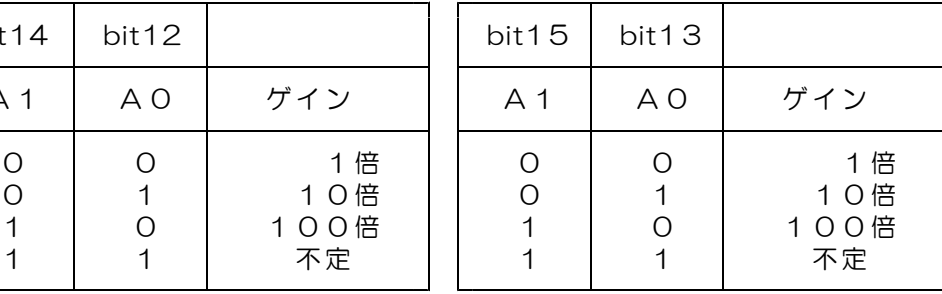

入力チャンネル切換(デジタル出力 bit19)にて、各基板の入力チャンネルを 切換えます。

Highにて ch1入力 Lowにて ch2入力

CS信号出力について

No.1とNo.3 のAD変換器CS信号(JP1)にデジタル出力bit20 が対応します。 No.1とNo.3 のAD変換を有効とし、変換データを読取るためには、 デジタル出力bit20 を low にします。

No.2とNo.4 のAD変換器CS信号(JP2)にデジタル出力bit21 が対応します。 No.2とNo.4 のAD変換を有効とし、変換データを読取るためには、 デジタル出力bit21 を low にします。

デジタル出力bit20とbit21を、同時に low とすることはできません。

RC信号(デジタル出力 bit22)は、DACS-2500KのSコマンドに より、DACS-2500K-BH が自動的に必要なパルスを出力します。

No.1基板とNo.3基板の同時サンプリングおよび No.2基板とNo.4基板の同時サンプリングが可能です。

## 5.AD変換レベルの調整方法

#### 本ボードのAD変換レベルは出荷時に調整をしていますので、再調整の必要はありません。 支障のない限り、ここにご説明する、半固定抵抗器のVR1とVR2は、動かさないように してください。

- VR1 スパン調整用
- VR2 オフセット調整用

調整手順

- (1)アンプゲインを1、入力チャンネルをNo.1として、 アナログ電圧入力に-10V (正確には -1/2LSBの -9. 998V)を 入力し、AD変換値が000(H)と001(H)を繰り返す位置に、 VR2を調整します。
- (2) アナログ電圧入力に+10V (正確には -1/2LSBの +9.998V)を 入力し、AD変換値がFFE(H)とFFF(H)を繰り返す位置に、 VR1を調整します。
	- (1)(2)を2~3回繰り返して、正確にAD変換レベルを調整します。

各ゲインごとに正確な校正を行うために、チャンネルのオフセットとゲイン調整値を、 DACS-2500K-BH基板の EEPROMに書き込んでいて、この値を使用し てパソコンプログラムにて調整する方法を採用しています。

# 6.サンプルプログラム

- (1) フォルダ 15BX¥15BXsample にある サンプルプログラム D151ADS は、マルチデバイス(ダイレクトドライブ)版 用になっています。 このプログラムを動作させるためには、ダイレクト版デバイスドライバをあらかじめ インストールしておく必要があります。 ドライバのインストール方法は、DACS-2500K の取扱説明書を参照して ください。
- (2) サンプルプログラム D151ADS を起動すると、 USBポートに接続している DACS-2500K(USB-DIO) を最大4台 まで検索し、それぞれのID番号を読取ります。 従って、複数台のDACS-2500Kを接続するときは、すべてのID番号を 異なった値にセットしておいてください。 (サンプルプログラムでは、ID番号0~3までの対応となっていますので、このう ち、いずれかの番号をセットしてください。)
- (3)プログラム起動後、キーボードの G を押すと、サンプリングとAD変換の実行を開 始し、USB接続しているすべてのポートと、各ポートに接続している、DACS- 1510J/K(USB-ADA) 4ch分の入力電圧値を画面表示します。 (DACS-1510J/Kを1台のみ接続している場合は、2枚目のボードの入力 電圧値は不定値になっています。)
- (4)キーボードの S を押すと、サンプリングの実行を停止します。
- (5)キーボードの T を押すと、サンプリング間隔の入力ができるようになります。 数値入力後、ENTERを押すと、サンプリング間隔が入力した値になります。
- (6)キーボードの A を押すと、アンプゲインの入力ができるようになります。 数値入力後、ENTERを押すと、アンプゲインが入力した値になります。 設定できるアンプゲインは 1,10,100 の3種類です。これ以外の値を入力し た場合は無効になります。

プログラムの動作に関する詳細は、ソースリストのコメントに詳しく記述しています ので、そちらをご覧ください。

| 製品の名称 | USB接続AD変換アダプタボード DACS-1510J/K                                                                                                    |
|-------|----------------------------------------------------------------------------------------------------|
| 標準構成  | DACS-1510J/K 基板<br>1 枚<br>デジタル入出力接続用ケーブル<br>1 本<br>5 c m<br>DACS-2500Kに1台のアダプタボードを<br>接続するケーブルを標準添付<br>電源接続ケーブル<br>10cm<br>1本<br>DACS-2500Kの電源出力に接続する<br>ケーブルを標準添付<br>(DACS-1510J/Kを1台のみ接続する場合) |
|       | デバイスドライバ/サンプルプログラム/取扱説明書は<br>ダウンロードにて                                                                                                    |

DACS-1510J/K 製品内容

製造販売 ダックス技研株式会社 ホームページ https://www.dacs-giken.co.jp

DACS151021C26F